## **COST-EFFECTIVE RESOURCE ALLOCATOR: A DECISION SUPPORT TOOL FOR THREATENED SPECIES MANAGEMENT**

**Appendix S2.** Tutorial with spreadsheet screenshots for each step.

Please begin by viewing the 'Process Flowchart' cover sheet, which provides an overview of the tool's components.

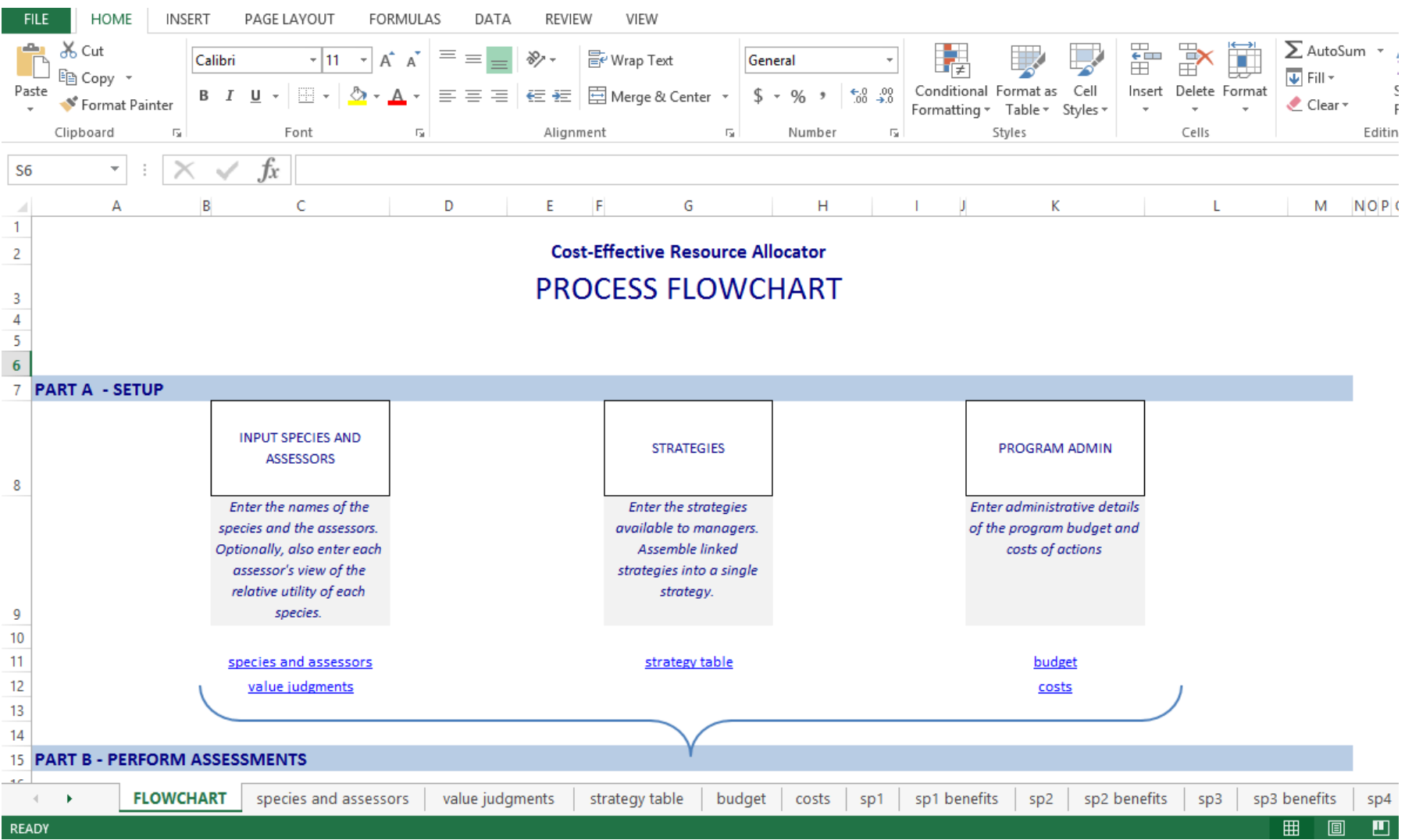

1. Define your species of interest, their generation length, and list the identity of the assessors within the 'species and assessors' worksheet. Please only write in the green cells.

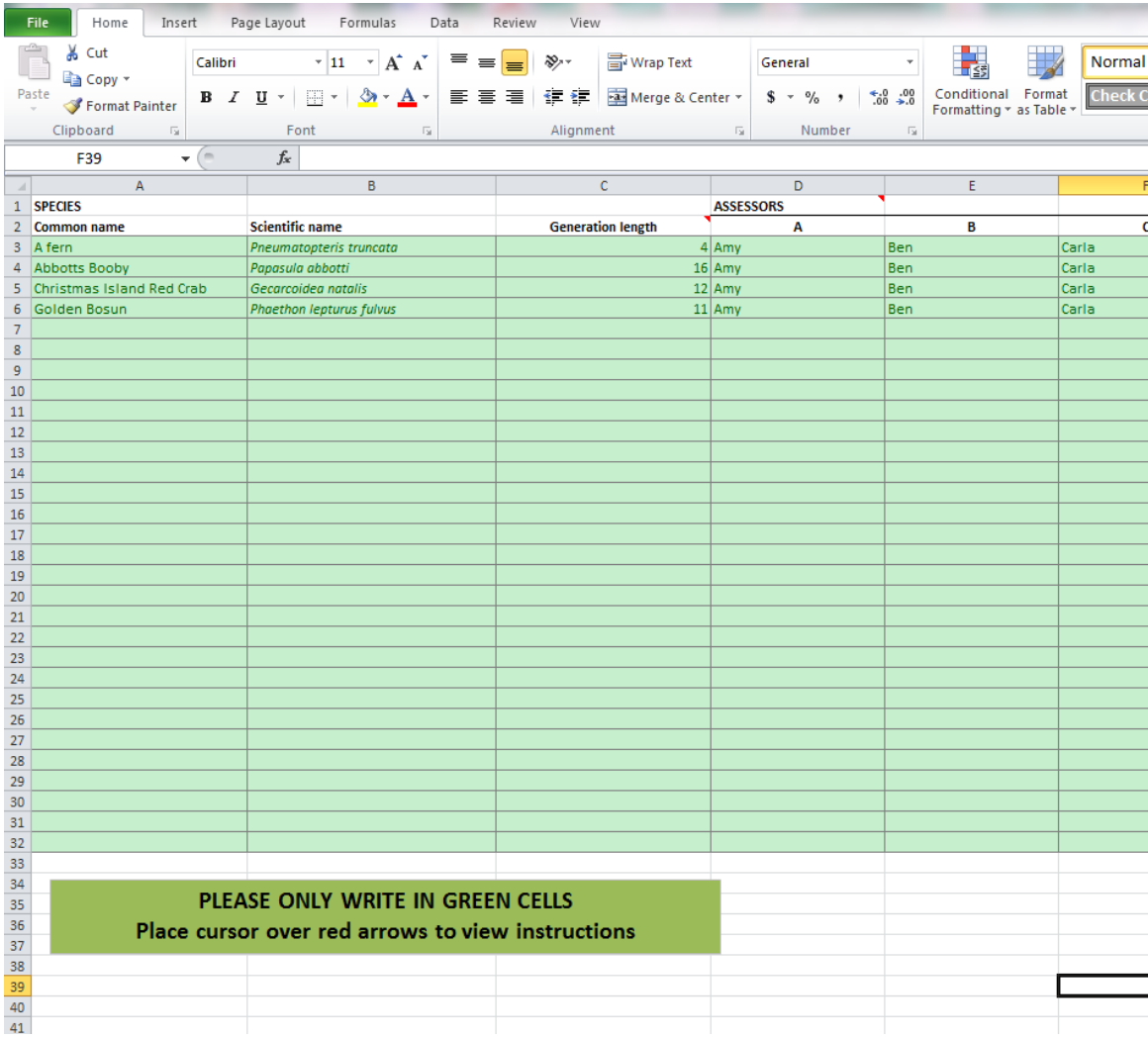

2. Some species may be more important than others for ecological or economic reasons. This spreadsheet has the option of specifying different species 'values' by filling out the 'value judgements' worksheet. If you are compiling multiple assessors' answers, collect the responses of different assessors using Appendix S3.

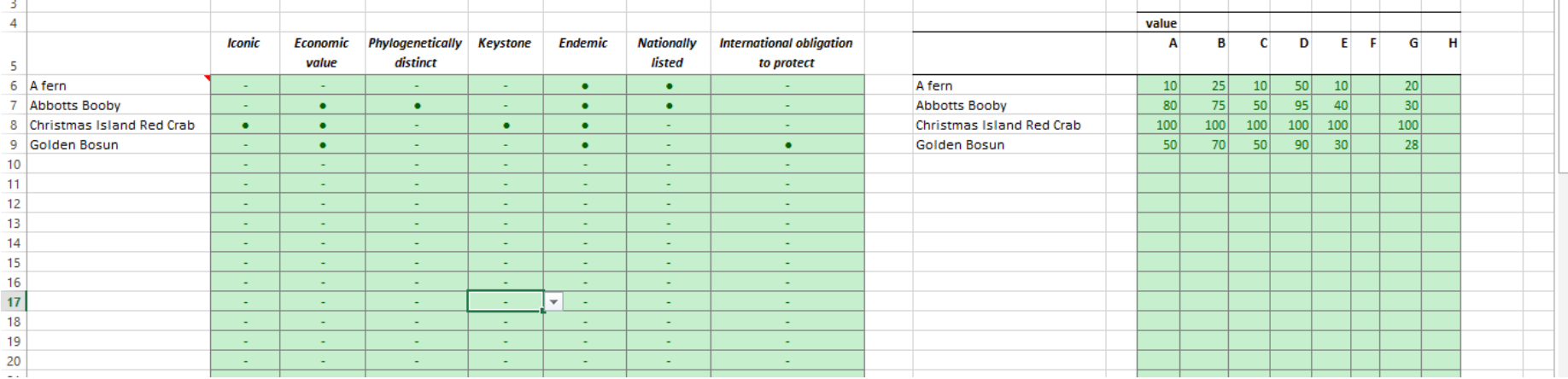

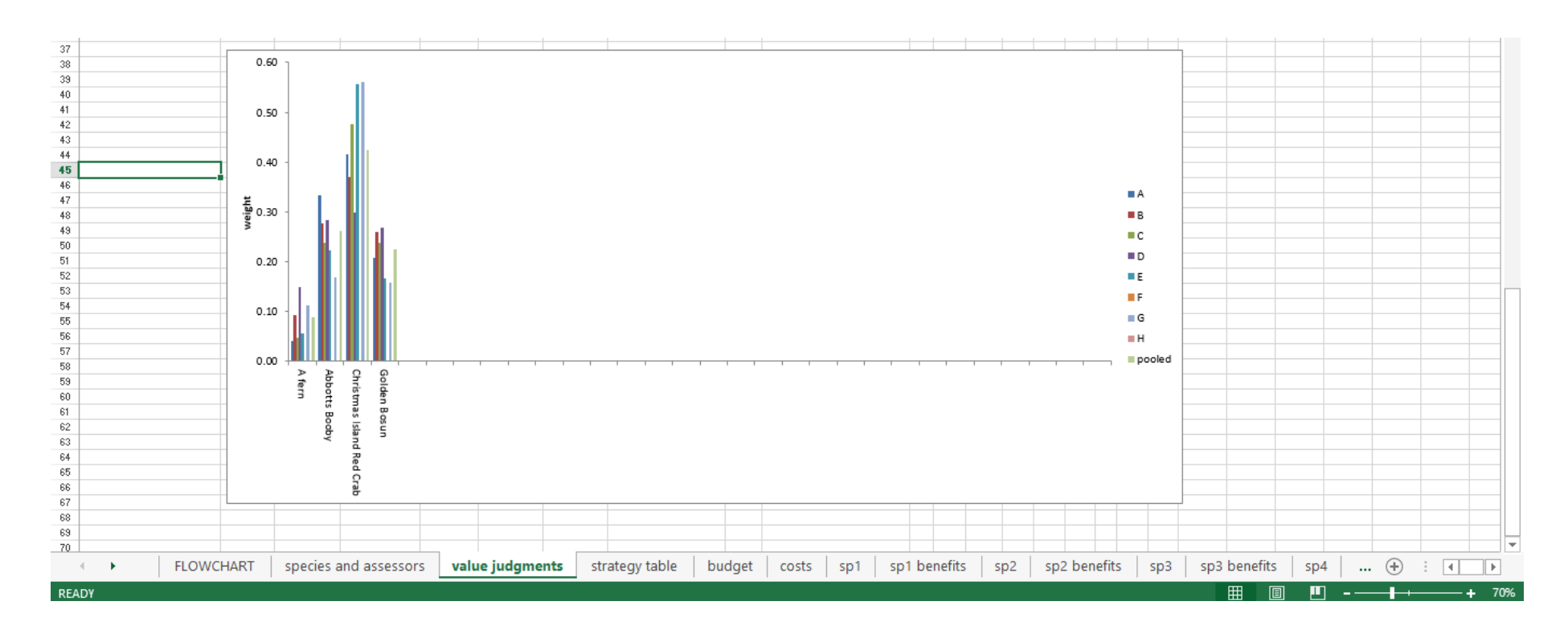

3. List the candidate strategies required to manage your species of interest in the 'strategy table' worksheet (in no particular order). If certain strategies must be carried out together, group these under the same strategy (by adding a dot under the same strategy number). If they are independent, specify them as independent strategies. Define which species are impacted by which strategy by filling in the table at the bottom of the same worksheet.

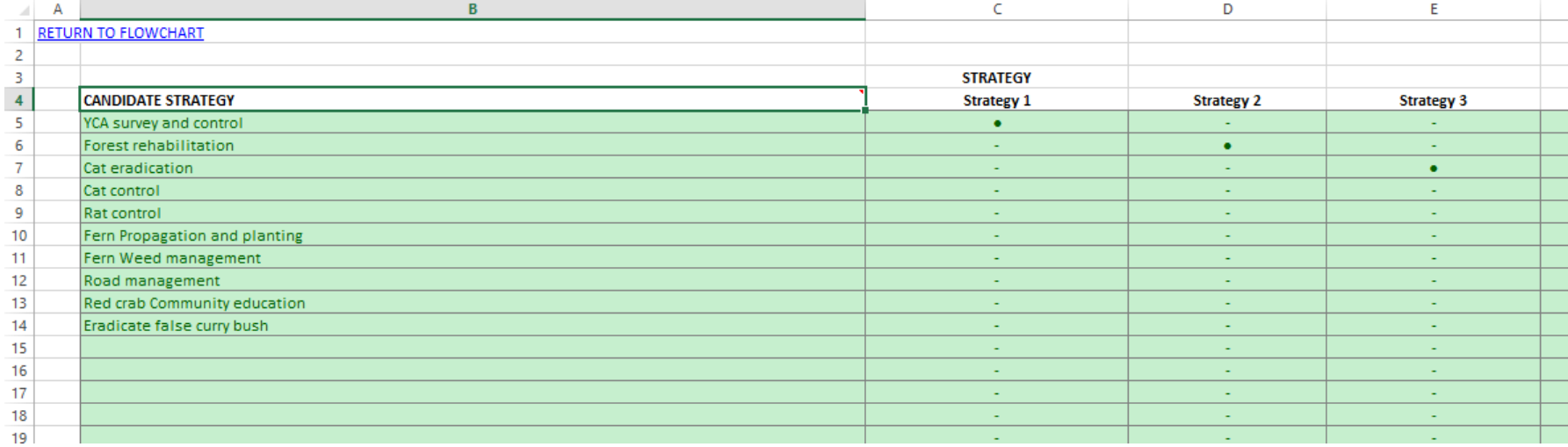

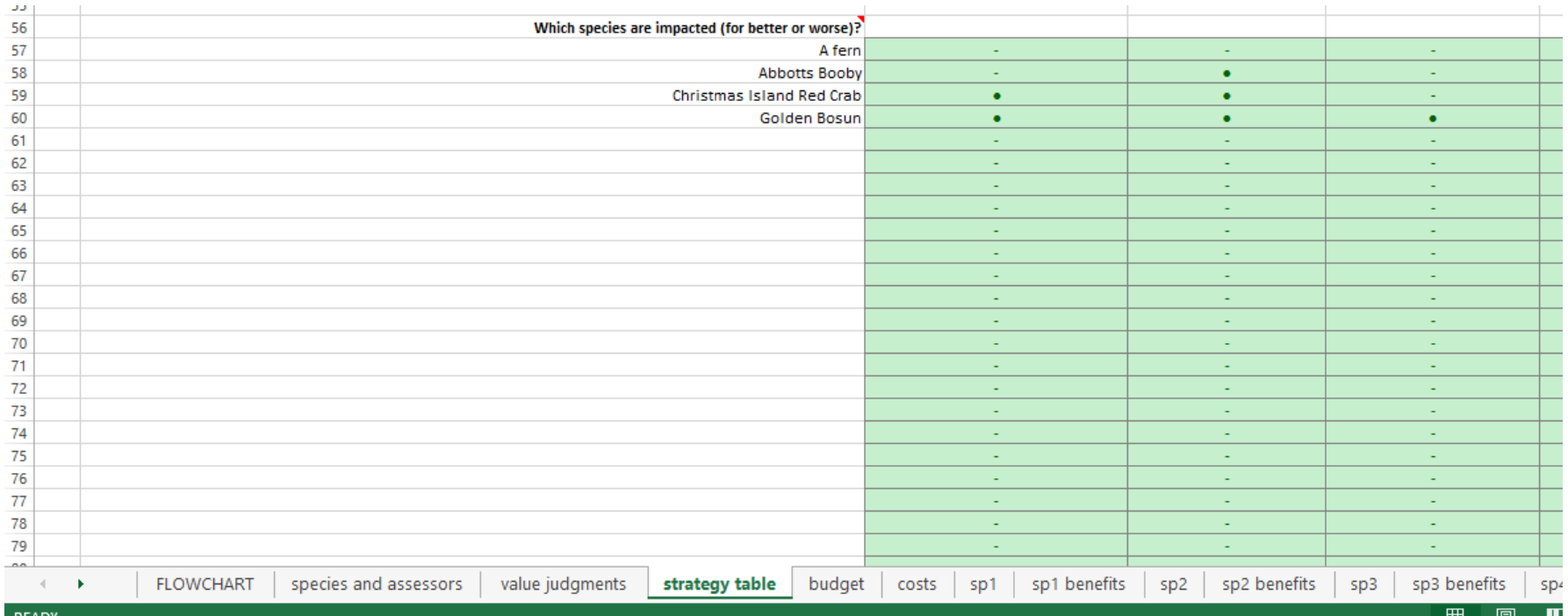

4. Define the budget and planning time-horizon by filling in the green cells in the 'budget' worksheet. Divide your total budget into the salary resources required for one year and the additional cash that you expect will be allocated over the course of one year.

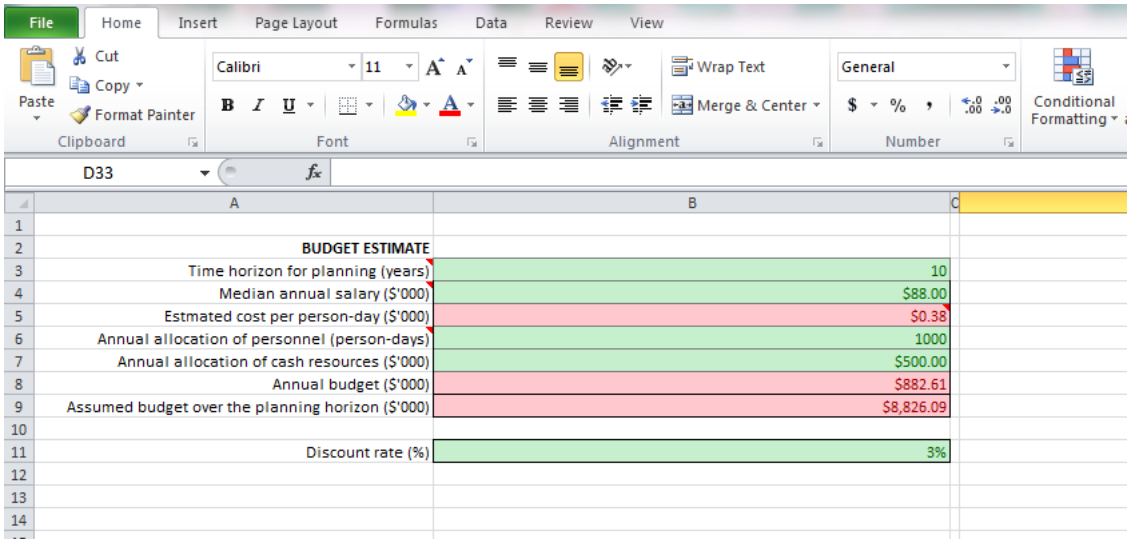

5. Estimate the costs of each candidate action within the 'costs' worksheet. It is not essential to fill in all the columns. 'Set-up costs' refer to the additional costs required when setting up a particular management action (in the start), 'operating costs' refer to the regular costs required each year to carry out the action, and 'maintenance costs' refer to the extra costs required to maintain the tools/vehicles required to carry out the action.

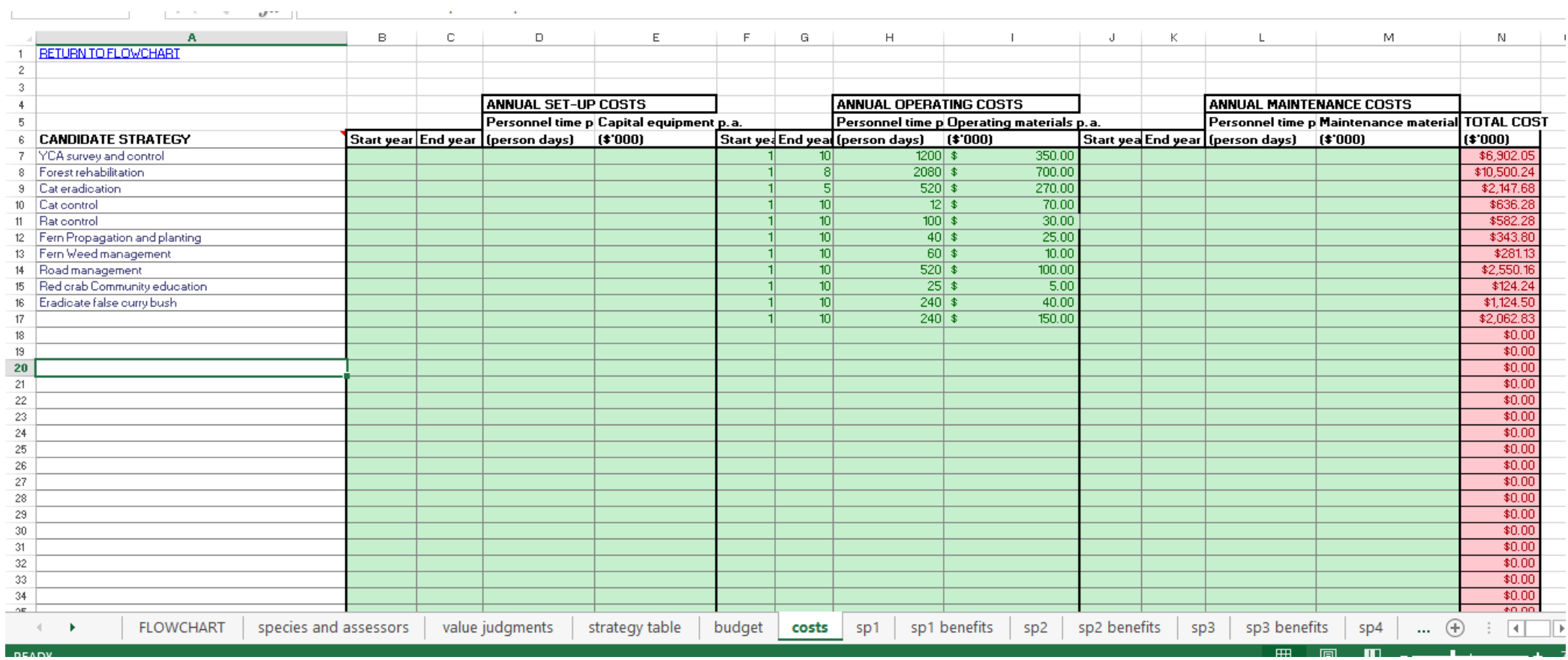

6. Define the benefit of different strategies by answering the questions in each 'species' worksheet, e.g. 'sp 1'. Please fill in all the parts (in italics) to each question (see Appendix S5 for further information regarding these questions). If you do not know the answer to one, leave all its parts blank. You are required to fill in at least one out of the two questions. If you are compiling multiple assessors' answers, please collect their responses using Appendix S4. Repeat this step for each species worksheet.

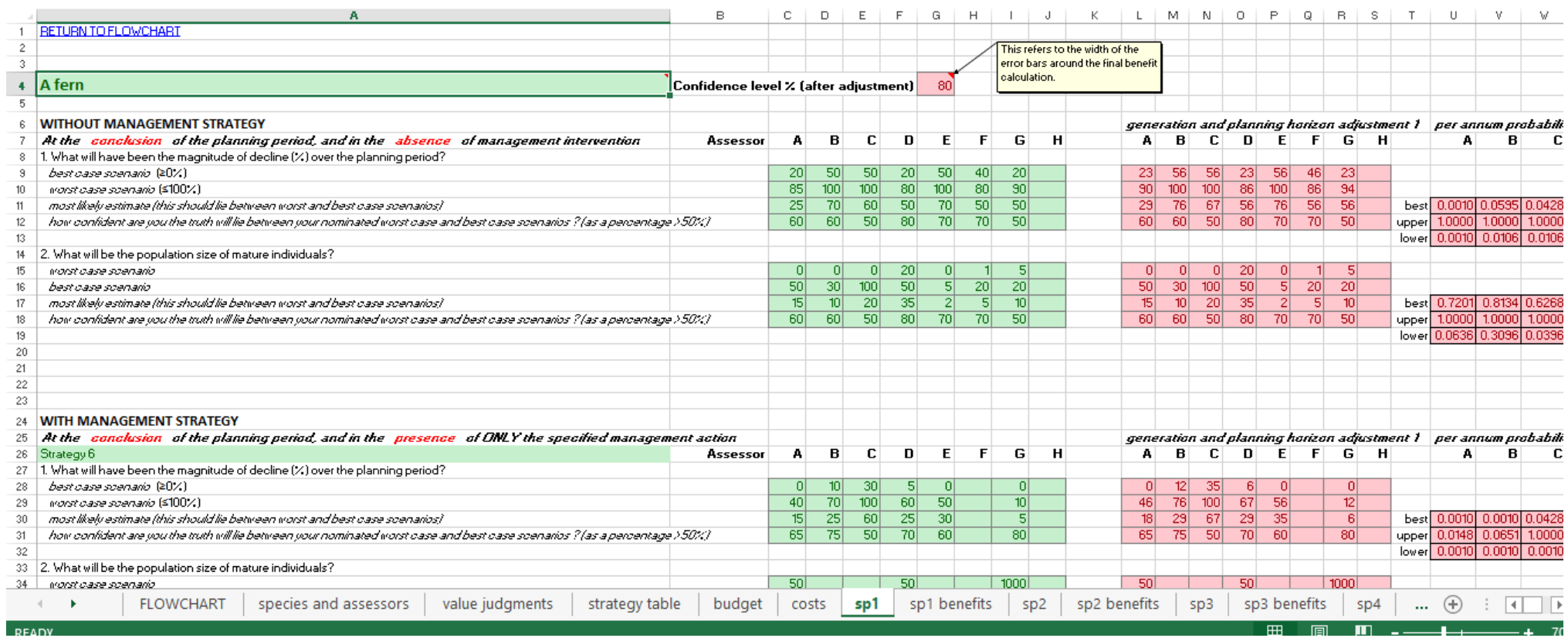

Move onto the next worksheet to view the benefit of carrying out different management strategies on a particular species (e.g. 'species1 benefits' worksheet). Your responses have been converted into the number of additional years that we would expect the species to survive (known as 'expected extant years') if no management strategy were applied, and following each management strategy in turn (see Appendix S5 for details on how these were calculated).

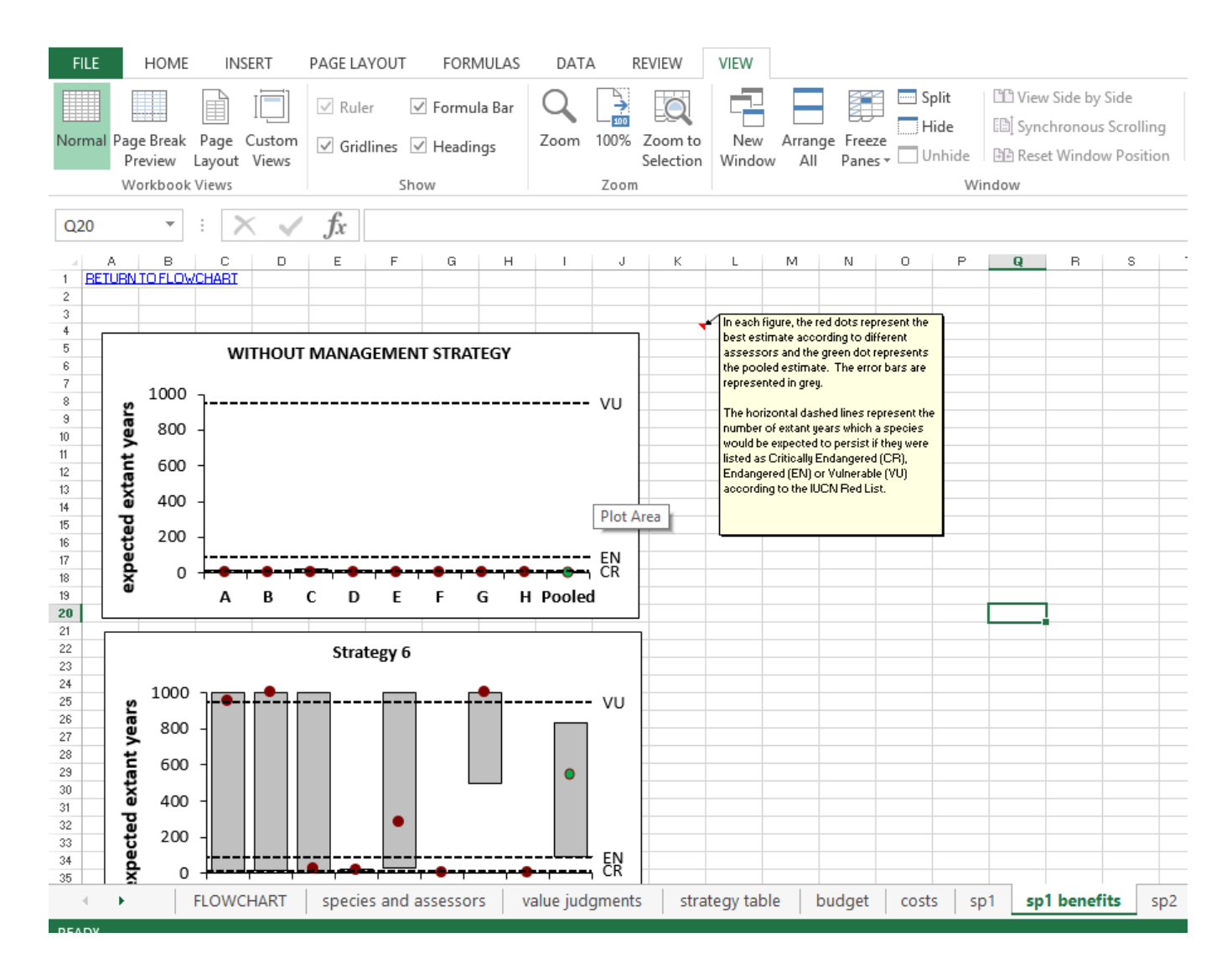

7. View how the strategies rank based on their cost-effectiveness in the 'outcomes – all species equal' worksheet. The top strategies are the most cost-efficient. The only strategies that can be carried out under the specified budget are those that either cross over or simply touch the red vertical dashed line (e.g. the top left figure in the screenshot below illustrates that it is possible to fund Strategies 6, 5, 4 and 1). The figures below provide additional information on how the strategies will impact your chosen species. Optional: force the inclusion or exclusion of different strategies.

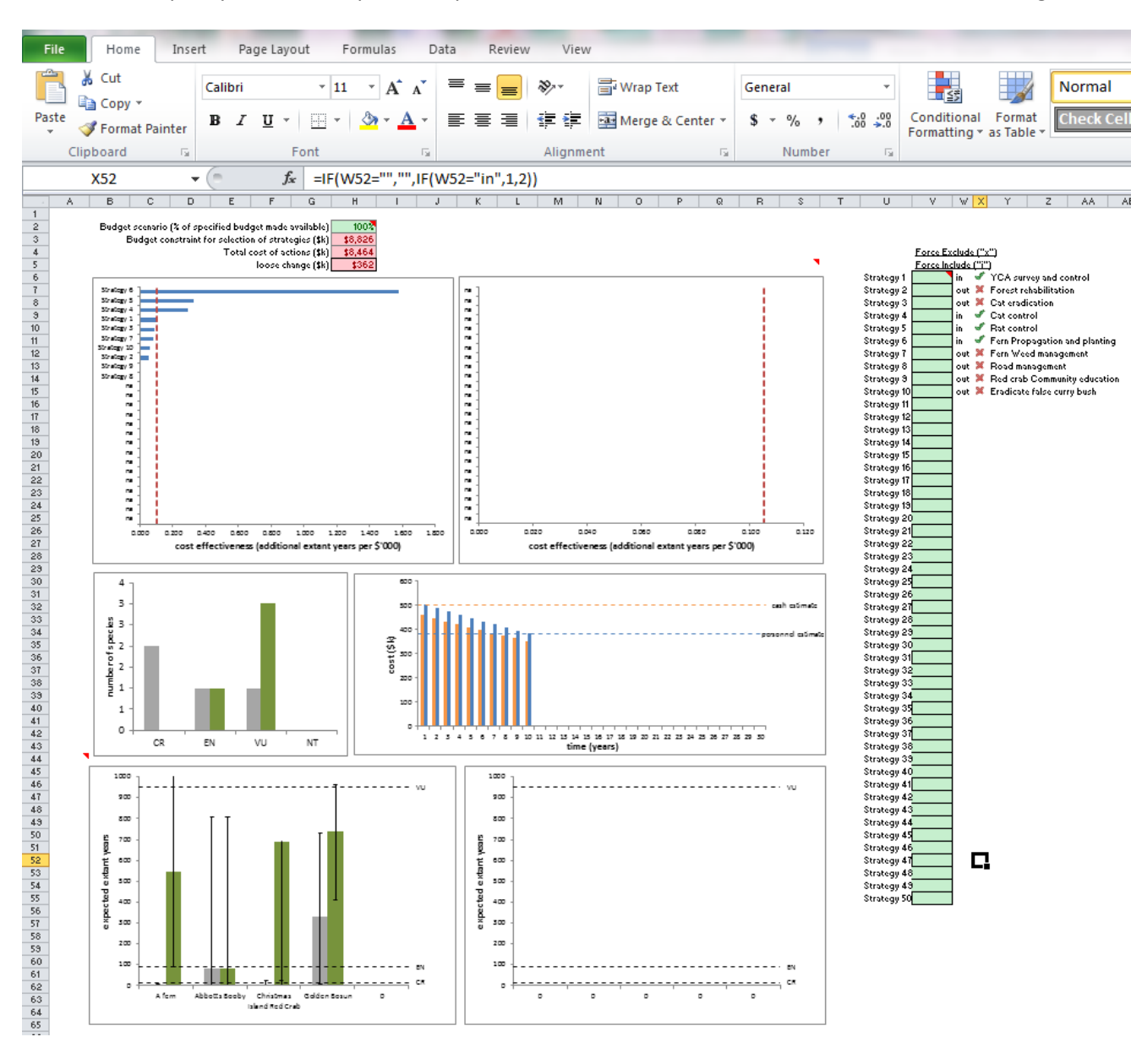

Move onto the next worksheet ('outcomes – pooled values') to view the cost-effectiveness ranking of different strategies when these are weighted according to the importance of the species they benefit. The figures below provide additional information on how the strategies will impact your chosen species. These results can be viewed according to the 'pooled' values for each species (i.e. averaged across all assessors), or according to the values perceived by each assessor (subsequent worksheets).

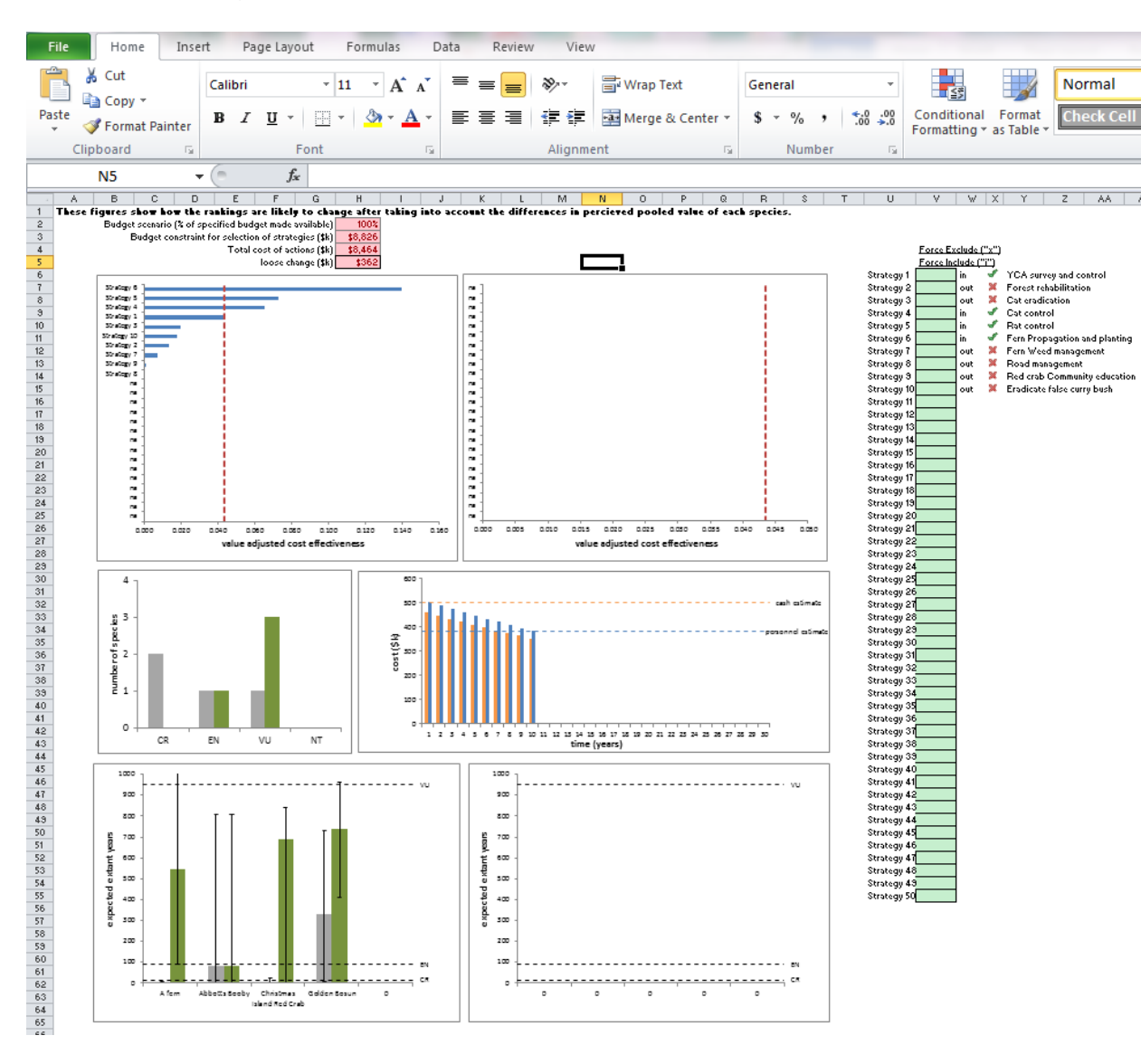

8. Return to the initial 'budget' worksheet and change the budget or time-planning horizon to view its impact on cost-effectiveness outcomes following management action (in the 'outcome' sheets), or simply alter the 'budget scenario' cell (H2) in the 'outcomes – all species equal' worksheet to see the effects of increasing or decreasing the budget by a particular percentage across all 'outcome' sheets.

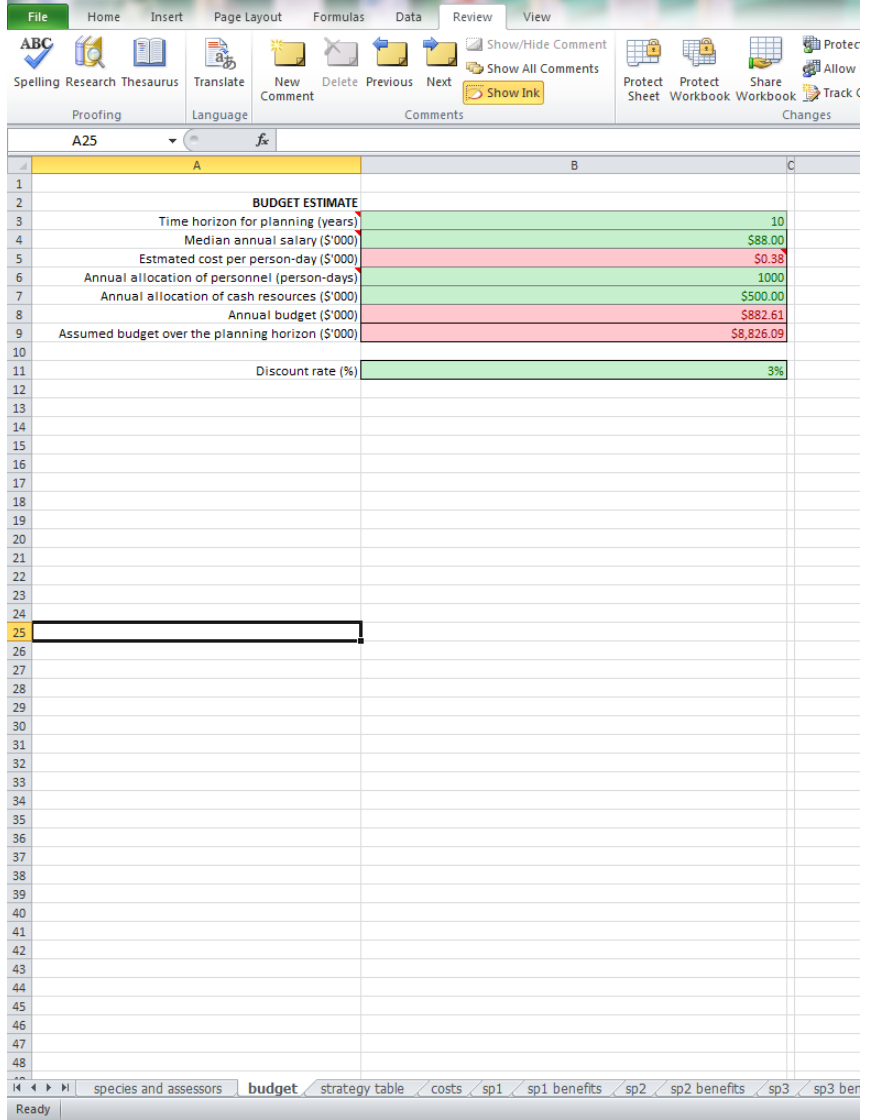

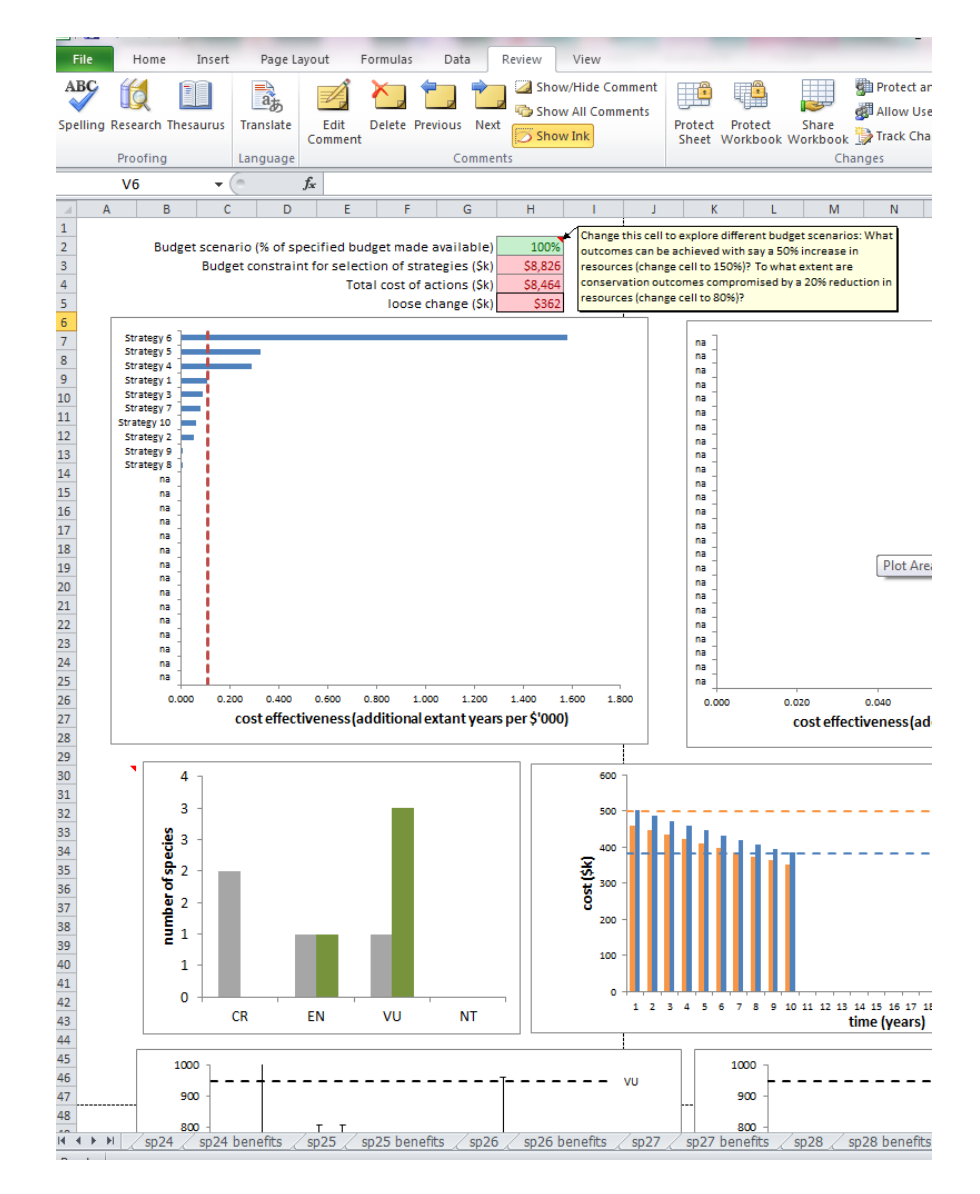